The copy filmed here hes been reproduced thanks tu the generosity of:

> D.B. Weldon Library University of Western Ontario (Regional History Room)

Tha imagas appaaring hara ara tha bast quality possible considering the condition and legibility of the original copy and in keeping with the filming contract specifications.

Original copias in printad papar covars ara filmad beginning with the front cover and ending on the last page with a printed or illustrated impression, or the back cover when appropriate. All othar original copias ara filmad baginning on tha first page with a printed or illustreted impression. and anding on tha last paga with a printad or illustratad Imprassion.

Tha last recorded frame on each microfiche shall contain the symbol  $\rightarrow$  (meaning "CON-TINUED"), or the symbol  $\nabla$  (meening "END"), whichever applies.

Maps, piataa. charts, etc.. may be filmed at different reduction retios. Those too large to be entirely included in one expoaura are filmed beginning in the upper left hand comer, left to right and top to bottom, aa many framaa aa required. The following diegrams illustrate the method:

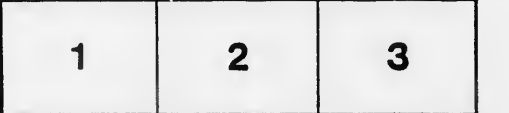

L'exemplaire filmé fut reproduit grâce à la aénérosité de:

> D.B. Weldon Library University of Western Ontario (Regional History Room)

Les imeges suivantes ont été reproduites avec le plua grand soin, compta tanu da la condition at de la netteté de l'exemplaire filmé, et en conformité avec les conditions du contrat de filmcae.

Les exempleires originaux dont la couverture en papier est imprimée sont filmés en commençant par la pramiar plat at an tarminant soit par la dernière pege qui comporte une empreinte d'impression ou d'illustration, soit par le second piat, selon le cas. Tous les autres exemplaires originaux sont filmés en cornmençant par la pramière page qui comporte une empreinte d'Impraaaion ou d'lilustration at en tarminant par la dernière page qui comporte une telle amprainta.

Un das symbolas suivants apparaftra sur la darnière image de chaque microfiche, selon le cas: le symbole - signifie "A SUIVRE", le symbols V signifie "FIN".

Les cartes, planches, tableaux, etc., peuvent être fiimés à des taux de réduction différents. Lorsque le document est trop grand pour être reproduit en un seui ciiché, il est fiimé à partir de l'angle supérieur gauche, de gauche à droite, et de haut en baa, en prenant le nombre d'images nécessaire. Les diagrammes suivants iilustrent la méthode.

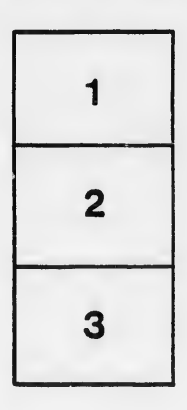

I

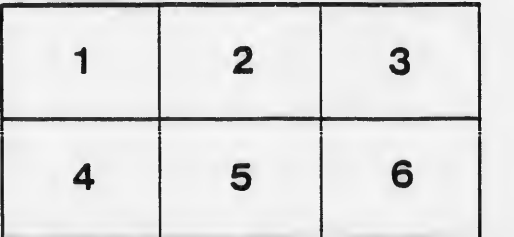

rata o elure. ۱à

 $32<sub>X</sub>$ 

tails  $du$ difier une nage